# J zyki programowania aplikacji biznesowych - opis przedm

### Informacje ogólne

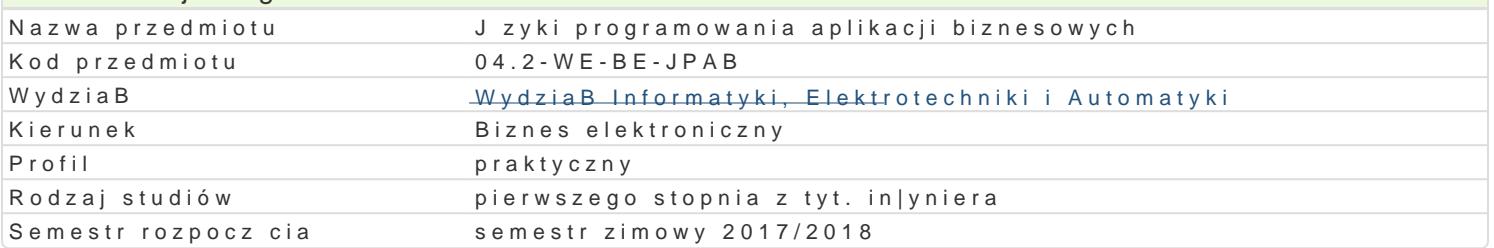

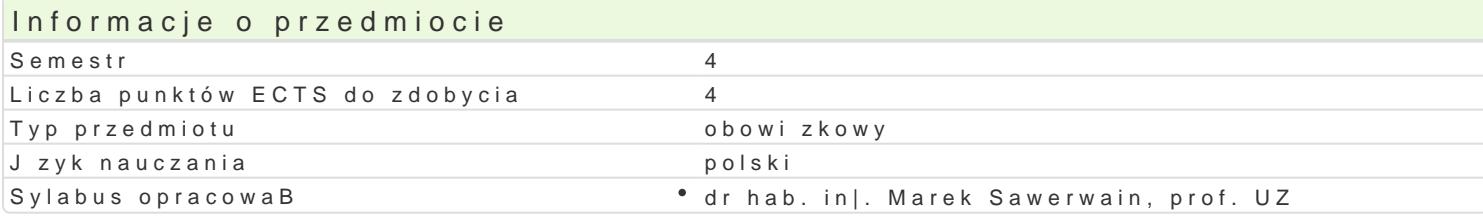

#### Formy zaj Forma zaj Liczba godzin w soŁmicezsbtarzgeodzin w tylojoozdbnaugodzin w sem Łisotrzbea godzin w tygoFobnrinua zalicze (stacjonarne) (stacjonarne) (niestacjonarne) (niestacjonarne) WykBad 15 1 1 9 0,6 Zaliczenie na ocen Laboratoriu $\text{Im} 0$  2 2 18 18 1,2 Zaliczenie na ocen

# Cel przedmiotu

Zapoznanie studentów z podstawami j zyków programowania dla aplikacji biznesowych tzw. j zyki czw wykorzystywane w praktyce biznesowej. Obejmuje to tak|e, nauk praktycznych umiej tno[ci w tworze dziaBalno[ci biznesowej. Przedstawione zostan te| przykBady zastosowaD j zyków czwartej generacj

#### Wymagania wst pne

Znajomo[ podstaw programowania oraz podstawowe informacje w zakresie baz danych.

## Zakres tematyczny

Wprowadzenie podstawowych poj i zagadnieD zwi zanych z ide j zyków czwartej generacji stosowan prac z jzykami czwartej generacji (4GL), zdefiniowane poj cia systemu zintegrowanego wyst puj ceg [rodowiska.

Przedstawienie podstaw przykBadowego j zyka 4GL. wiczenia praktyczne w zakresie tworzenia podst

Przegl d modelu obiektowego dost pnego dla j zyków 4GL, omówienie podstaw klas, dziedziczenia, in typu konstrukcji.

Okre[lanie zródeB danych dla rozwi zywanego problemu. Praktyczne wiczenia w korzystaniu ze zróde Przedstawienie i podanie praktycznych przykBadów operacji na danych. Odczyt zawarto[ci tabel, two praktyczne w zakresie tych poj.

Tworzenie ekranów (formularzy) wspomagaj cy realizacj zadaD biznesowych. Zagadnienia dotycz ce j zyków 4GL do wst pnej analizy danych do raportów. Praktyczna realizacja przykBadowych raportów Tworzenie systemów automatycznej korespondencji, tworzenie tre[ci wiadomo[ci e-mail, doB czanie z Przetwarzanie danych w tym analiza danych biznesowych realizowana za pomoc j zyków 4GL. Realiz Udost pnianie danych w postaci usBug sieciowych. Realizacja praktyczna procesu udost pnienia zród

# Metody ksztaBcenia

WykBad - wykBad konwencjonalny z wykorzystaniem wideoprojektora. Laboratorium - wiczenia praktyczne w laboratorium komputerowym.

# Efekty uczenia si i metody weryfikacji osigania efektów uczenia si Opis efektu Symbole efektów Metody weryfikacji Forma zaj

Potrafi korzysta ze [rodowisk zintegrowanych obsBuKg\_uLj0c2ych j°zwykko4nGaunie sprawozda°D Laboratorium " laboratoryjnych

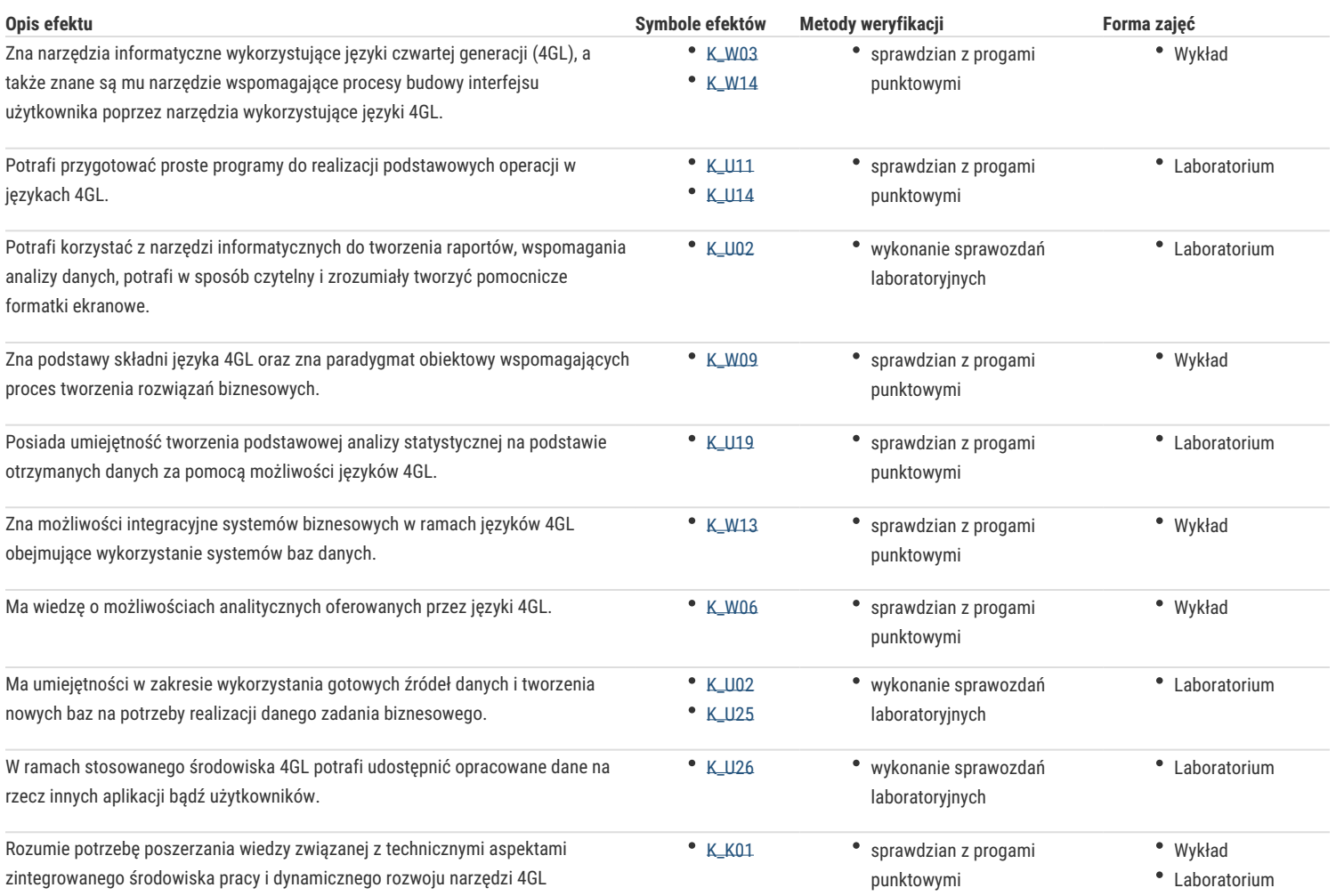

# Warunki zaliczenia

Wykład - sprawdzian w formie pisemnej, realizowany na koniec semestru. Laboratorium - ocena końcowa stanowi średnią arytmetyczną ocen uzyskanych za realizację poszczególnych zadań wykonywanych w laboratorium podanych przez prowadzącego zajęcia oraz oceny ze sprawdzianów pisemnych.

Ocena końcowa = 50 % oceny zaliczenia z formy zajęć wykład + 50 % oceny zaliczenia z formy zajęć laboratoryjnych.

#### Literatura podstawowa

- 1. Auksztol, J., Balwierz, P., Chomuszko, M., SAP. Zrozumieć system ERP, PWN, 2011.
- 2. Kale, V., SAP R/3, Helion, 2001.
- 3. Schneider, T., Gahm, H., Westenberger, E., ABAP Development for SAP HANA, SAP Press, 2014.

#### Literatura uzupełniająca

- 1. Coughlan, M., Beginning COBOL for Programmers, Apress, 2014.
- 2. Markandeya, S., Roy, K., AP ABAP Hands-On Test Projects with Business Scenarios, Apress, 2014.
- 3. Stern, N.B., Stern, R.A., Ley, J.P., COBOL for the 21st Century, John Wiley & Sons, 11th ed., 2013

#### Uwagi

Zmodyfikowane przez dr hab. inż. Marek Sawerwain, prof. UZ (ostatnia modyfikacja: 26-04-2017 19:16)

Wygenerowano automatycznie z systemu SylabUZ